11 GMB **[CHAPTER 11: MATRICES]**

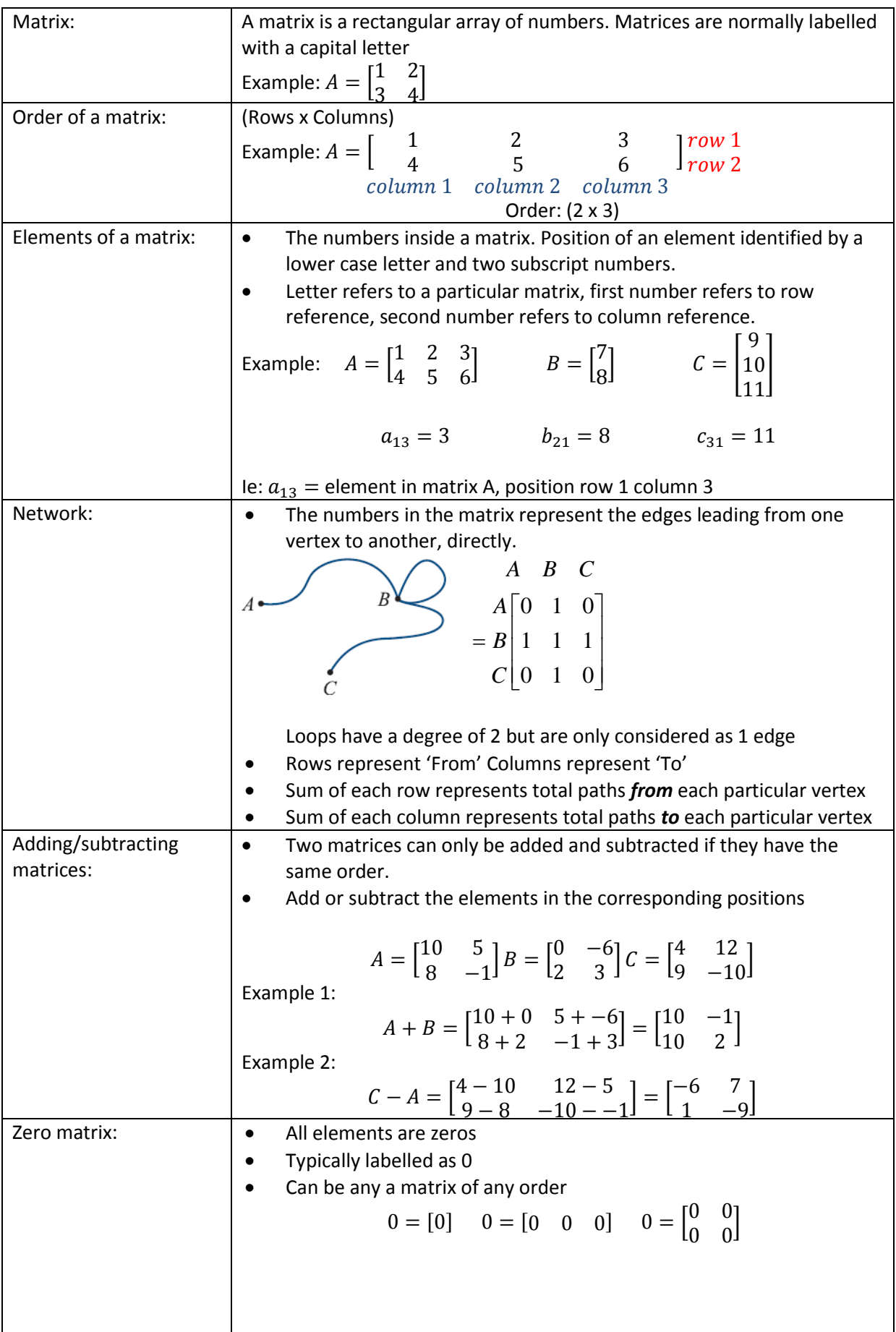

 $\overline{\phantom{a}}$ 

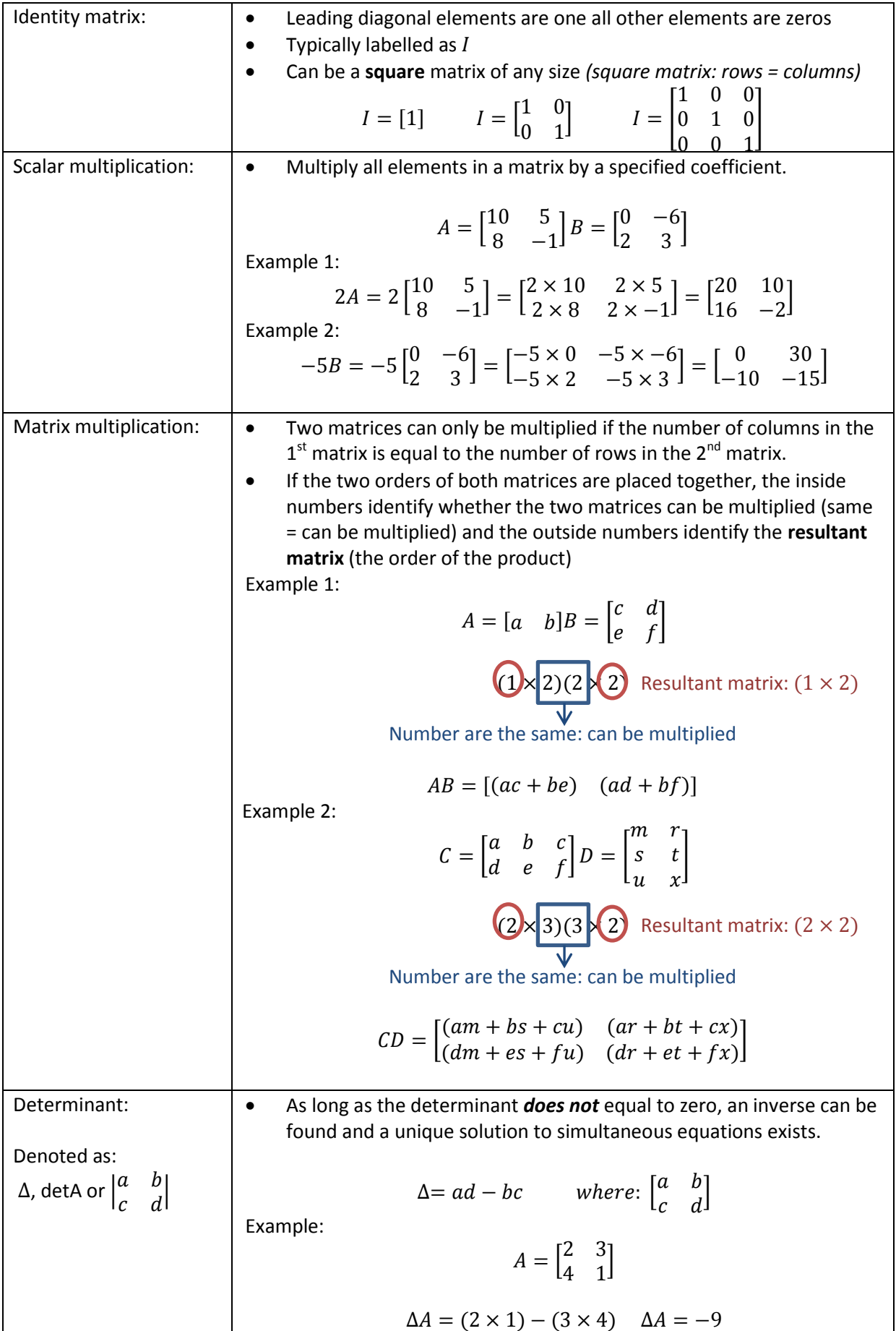

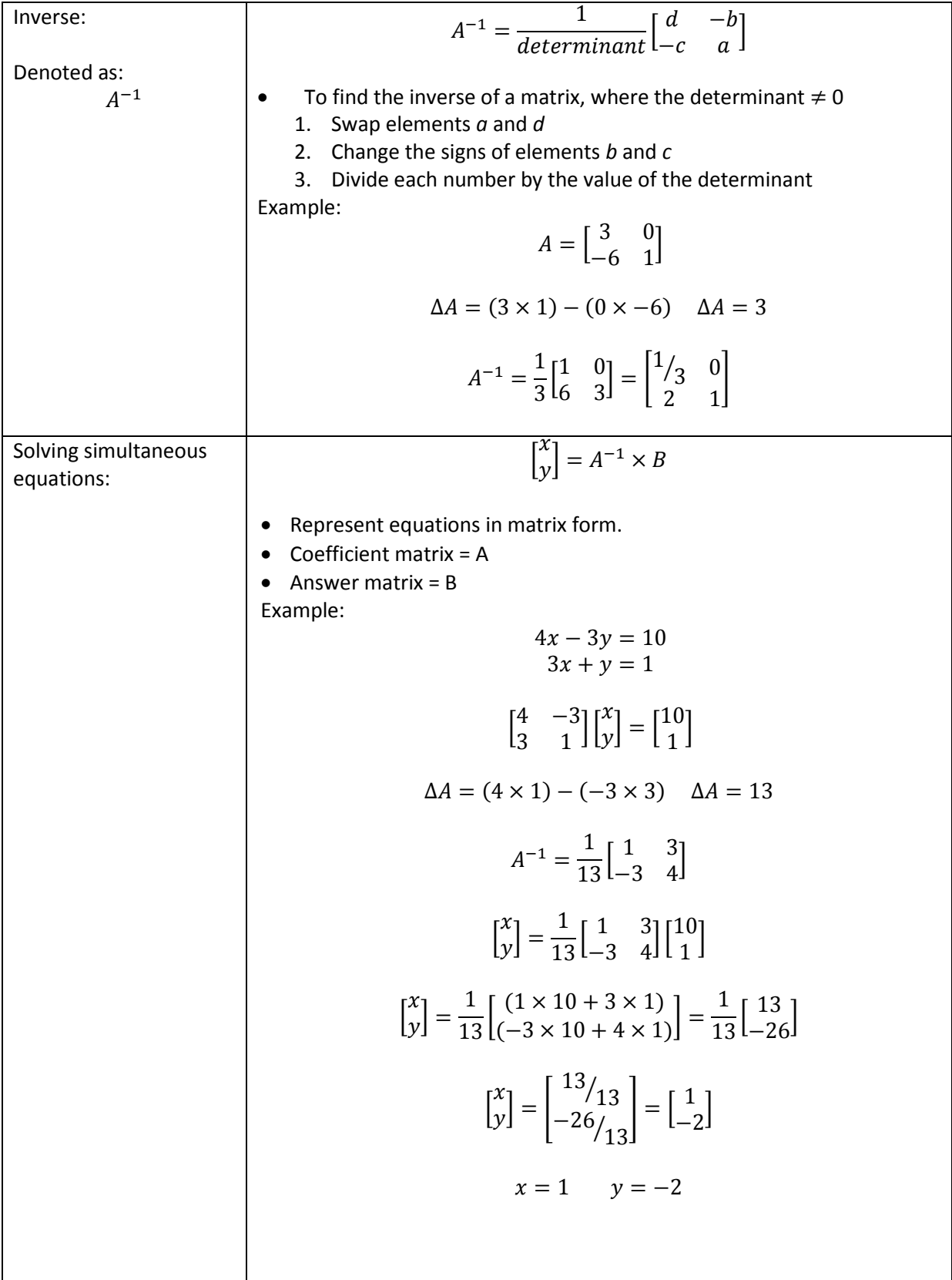